# **คู่มือส าหรับประชาชน: การจดทะเบียนพาณิชย์ (เปลี่ยนแปลงรายการจดทะเบียน) ตาม พ.ร.บ.ทะเบียน พาณิชย์พ.ศ. 2499 กรณีผู้ขอจดทะเบียนเป็นบุคคลธรรมดา**

หน่วยงานที่รับผิดชอบ : สำนักปลัด องค์การบริหารส่วนตำบลศรีสงคราม อำเภอศรีสงคราม จังหวัดนครพนม กระทรวง : กระทรวงพาณิชย์

- **1. ชื่อกระบวนงาน** : การจดทะเบียนพาณิชย์ (เปลี่ยนแปลงรายการจดทะเบียน) ตามพ.ร.บ.ทะเบียนพาณิชย์พ.ศ. 2499 กรณีผู้ขอจดทะเบียนเป็นบุคคลธรรมดา
- **2. หน่วยงานเจ้าของกระบวนงาน :** องค์การบริหารส่วนต าบลศรีสงคราม อ าเภอศรีสงคราม จังหวัดนครพนม
- **3. ประเภทของงานบริการ :** กระบวนงานบริการที่ให้บริการในส่วนภูมิภาคและส่วนท้องถิ่น (กระบวนงานบริการที่ เบ็ดเสร็จในหน่วยเดียว)
- **4. หมวดหมู่ของงานบริการ :** จดทะเบียน
- **5. กฎหมายที่ให้อ านาจการอนุญาต หรือที่เกี่ยวข้อง:**
- 1) *กฎกระทรวงพาณิชย์ฉบับที่* 3 (*พ*.*ศ*. 2540) *ออกตามความในพระราชบัญญัติทะเบียนพาณิชย์พ*.*ศ*. 2499
- 2) *ประกาศกระทรวงพาณิชย์ฉบับที่* 83 (*พ*.*ศ*. 2515) *เรื่องก าหนดพาณิชยกิจที่ไม่อยู่ภายใต้บังคับของกฎหมายว่าด้วย ทะเบียนพาณิชย์*
- 3) *ประกาศกระทรวงพาณิชย์ฉบับที่* 93 (*พ*.*ศ*. 2520) *เรื่องก าหนดพาณิชยกิจที่ไม่อยู่ภายใต้บังคับแห่งพระราชบัญญัติ ทะเบียนพาณิชย์พ*.*ศ*. 2499
- 4) *ประกาศกระทรวงพาณิชย์เรื่องให้ผู้ประกอบพาณิชยกิจต้องจดทะเบียนพาณิชย์* (*ฉบับที่* 11) *พ*.*ศ*. 2553
- 5) *ประกาศกระทรวงพาณิชย์เรื่องแต่งตั้งพนักงานเจ้าหน้าที่และนายทะเบียนพาณิชย์* (*ฉบับที่* 8) *พ*.*ศ*. 2552
- 6) *ประกาศกระทรวงพาณิชย์เรื่องการตั้งส านักงานทะเบียนพาณิชย์แต่งตั้งพนักงานเจ้าหน้าที่และนายทะเบียนพาณิชย์*  (*ฉบับที่* 9) *พ*.*ศ*. 2552 *และ* (*ฉบับที่* 10) *พ*.*ศ*. 2553
- 7) *ประกาศกรมพัฒนาธุรกิจการค้าเรื่องก าหนดแบบพิมพ์เพื่อใช้ในการให้บริการข้อมูลทะเบียนพาณิชย์ พ*.*ศ*. 2555
- 8) *ค าสั่งส านักงานกลางทะเบียนพาณิชย์ที่* 1/2553 *เรื่องหลักเกณฑ์และวิธีการก าหนดเลขทะเบียนพาณิชย์และเลข ค าขอจดทะเบียนพาณิชย์*
- 9) *ประกาศกรมพัฒนาธุรกิจการค้าเรื่องก าหนดแบบพิมพ์ พ*.*ศ*. 2549
- **6.** *ร***ะดับผลกระทบ:** บริการที่มีความสำคัญด้านเศรษฐกิจ/สังคม
- **7. พื้นที่ให้บริการ :** ส่วนภูมิภาค, ท้องถิ่น
- **8. กฎหมายข้อบังคับ/ข้อตกลงที่ก าหนดระยะเวลา** ไม่มี ี **ระยะเวลาที่กำหนดตามกฎหมาย / ข้อกำหนด ฯลฯ** 0 นาที
- **9. ข้อมูลสถิติ จ านวนเฉลี่ยต่อเดือน** 0 **จ านวนค าขอที่มากที่สุด** 0 **จ านวนค าขอที่น้อยที่สุด** 0
- **10. ชื่ออ้างอิงของคู่มือประชาชน** สพจ. ทก. 05
- **11. ช่องทางการให้บริการ**
- 1) **สถานที่ให้บริการ** สำนักปลัด องค์การบริหารส่วนำบลศรีสงคราม อำเภอศรีสงคราม จังหวัดนครพนม โทรศัพท์, *โทรสาร 042-599496/ ติดต่อด้วยตนเอง ณ หน่วยงาน* **ระยะเวลาเปิดให้บริการ** *เปิดให้บริการวันจันทร์ ถึง วันศุกร์ (เว้นวันหยุดราชการ) ตั้งแต่เวลา 08:30-16:30 น. (ไม่มีพักเที่ยง) หมายเหตุ* -

## **12. หลักเกณฑ์ วิธีการ เงื่อนไข(ถ้ามี) ในการยื่นค าขอ และในการพิจารณาอนุญาต**

1. ผู้ประกอบพาณิชยกิจซึ่งได้จดทะเบียนไว้แล้วหากมีการเปลี่ยนแปลงรายการใดๆที่ได้จดทะเบียนไว้จะต้องยื่นคำขอจด ทะเบียนเปลี่ยนแปลงรายการภายในเวลา 30 วันนับตั้งแต่วันที่ได้มีการเปลี่ยนแปลงรายการนั้นๆ (มาตรา 13)

่ 2. ผู้ประกอบพาณิชยกิจสามารถยื่นจดทะเบียนพาณิชย์ด้วยตนเองหรือจะมอบอำนาจให้ผู้อื่นยื่นจดทะเบียนแทนก็ได้

3. ให้ผู้ประกอบพาณิชยกิจซึ่งเป็นเจ้าของกิจการเป็นผู้ลงลายมือชื่อรับรองรายการในคำขอจดทะเบียนและเอกสารประกอบ คำขอจดทะเบียน

่ 4. แบบพิมพ์คำขอจดทะเบียน (แบบทพ.) หรือหนังสือมอบอำนาจสามารถขอได้จากพนักงานเจ้าหน้าที่หรือดาวน์โหลดจาก www.dbd.go.th

่ หมายเหตุ ขั้นตอนการดำเนินงานตามคู่มือจะเริ่มนับระยะเวลาตั้งแต่เจ้าหน้าที่ตรวจสอบเอกสารครบถ้วนตามที่ระบุไว้ ในคู่มือประชาชนเรียบร้อยแล้วทั้งนี้ในกรณีที่คำขอหรือเอกสารหลักฐานไม่ครบถ้วนและ/หรือมีความบกพร่องไม่สมบูรณ์เป็น เหตุให้ไม่สามารถพิจารณาได้เจ้าหน้าที่จะจัดทำบันทึกความบกพร่องของรายการเอกสารหรือเอกสารหลักฐานที่ต้องยื่น เพิ่มเติมโดยผู้ยื่นคำขอจะต้องดำเนินการแก้ไขและ/หรือยื่นเอกสารเพิ่มเติมภายในระยะเวลาที่กำหนดในบันทึกดังกล่าวมิ เช่นนั้นจะถือว่าผู้ยื่นคำขอละทิ้งคำขอโดยเจ้าหน้าที่และผู้ยื่นคำขอหรือผู้ได้รับมอบอำนาจจะลงนามบันทึกดังกล่าวและจะ มอบสำเนาบันทึกความพร่องดังกล่าวให้ผู้ยื่นคำขอหรือผู้ได้รับมอบอำนาจไว้เป็นหลักฐาน

### **13. ขั้นตอน ระยะเวลา และส่วนงานที่รับผิดชอบ**

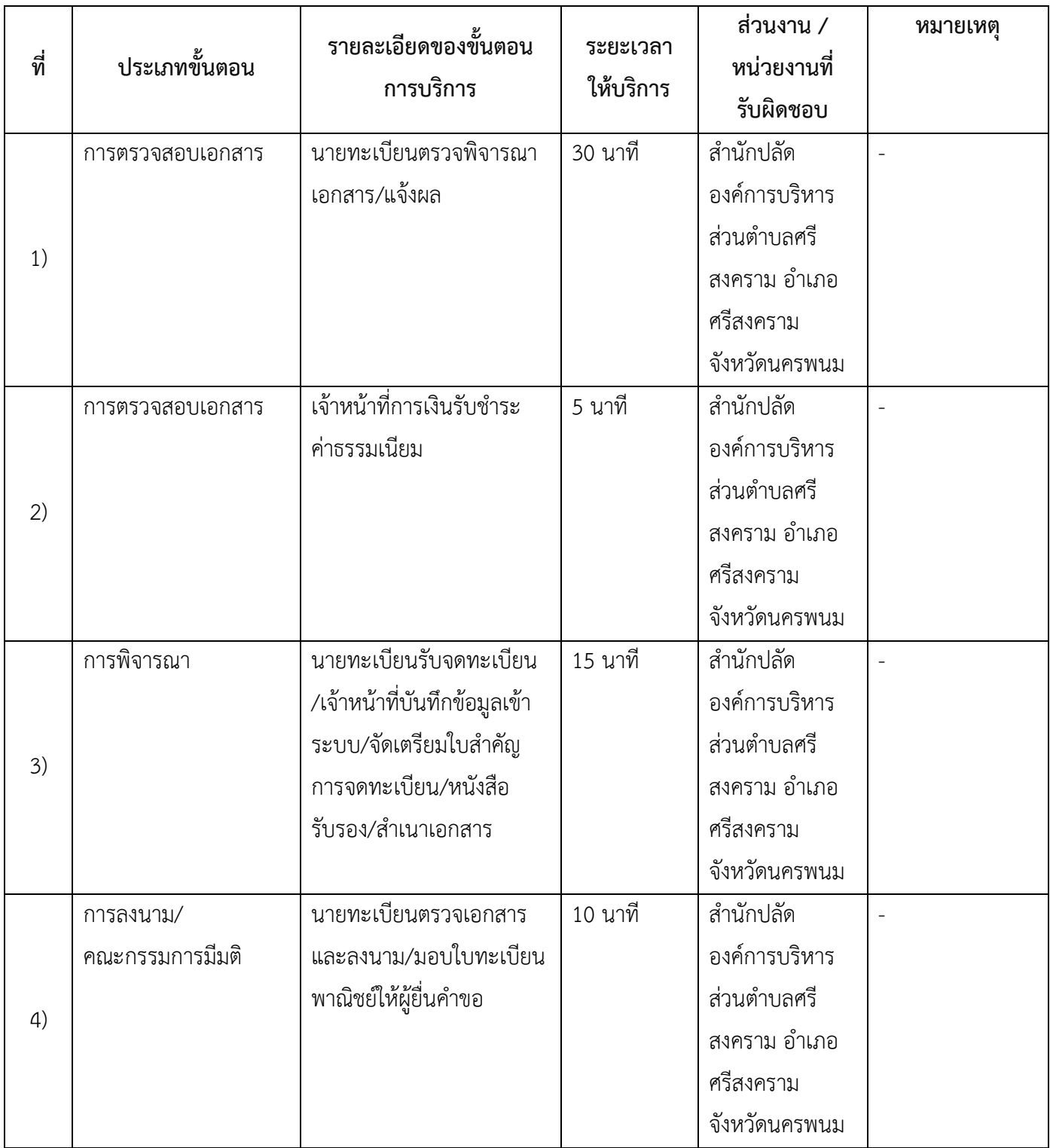

**ระยะเวลาด าเนินการรวม** 60 นาที

## **14. งานบริการนี้ผ่านการด าเนินการลดขั้นตอน และระยะเวลาปฏิบัติราชการมาแล้ว** ยังไม่ผ่านการดำเนินการลดขั้นตอน

- **15. รายการเอกสารหลักฐานประกอบการยื่นค าขอ**
	- **15.1) เอกสารยืนยันตัวตนที่ออกโดยหน่วยงานภาครัฐ**

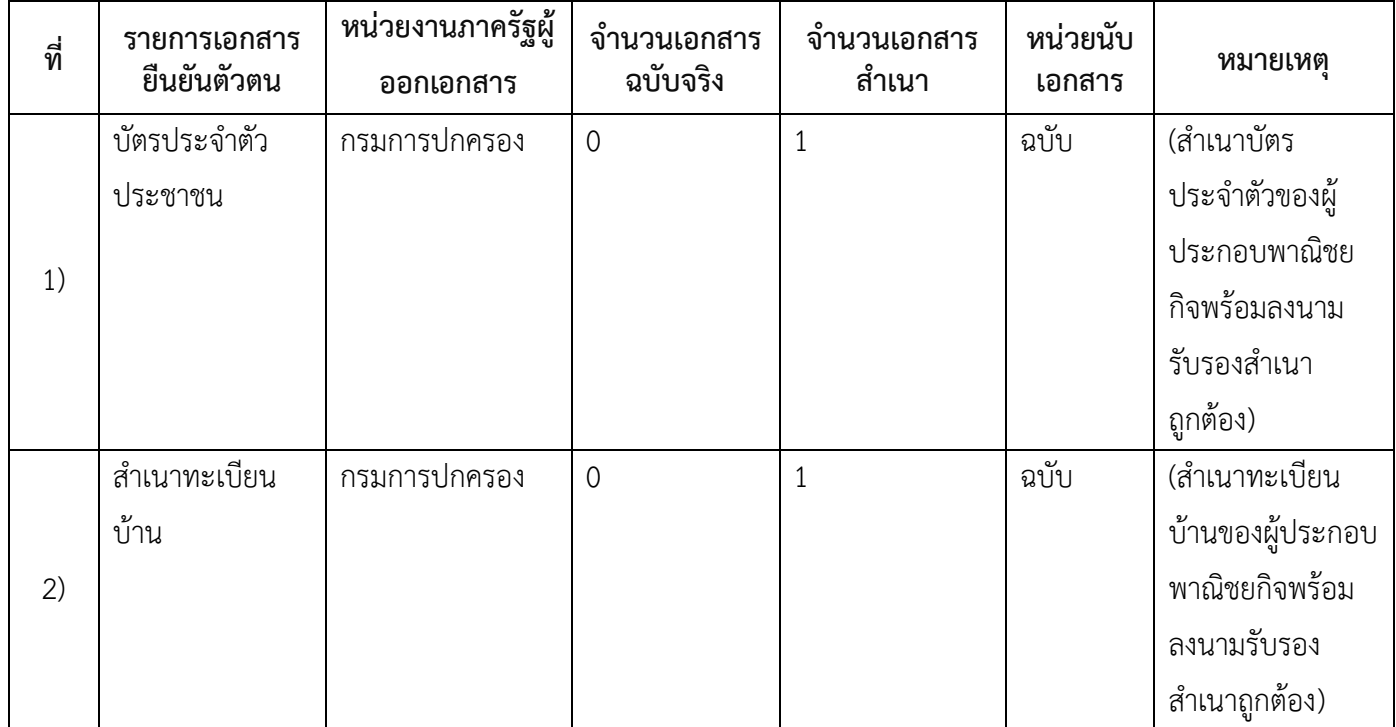

# **15.2) เอกสารอื่น ๆ ส าหรับยื่นเพิ่มเติม**

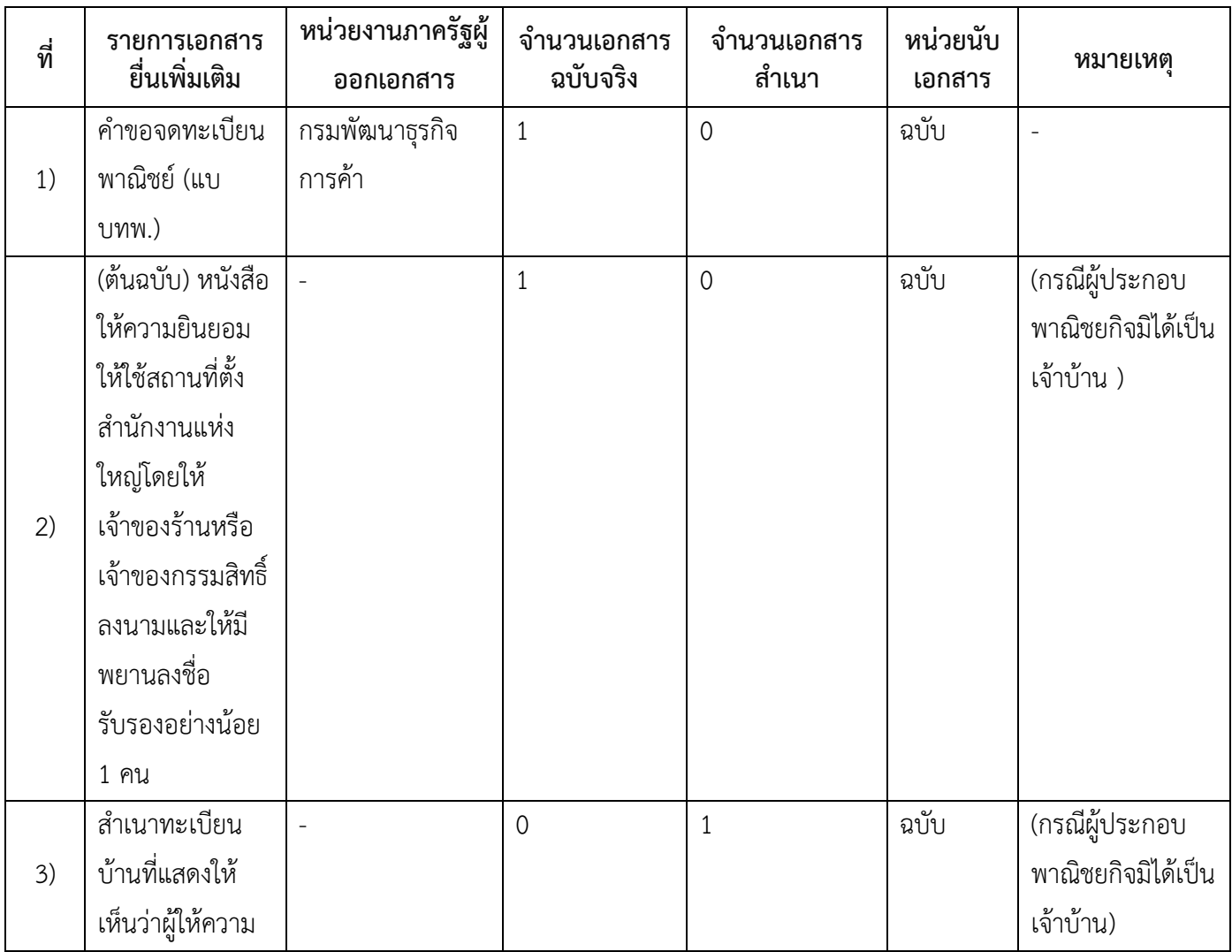

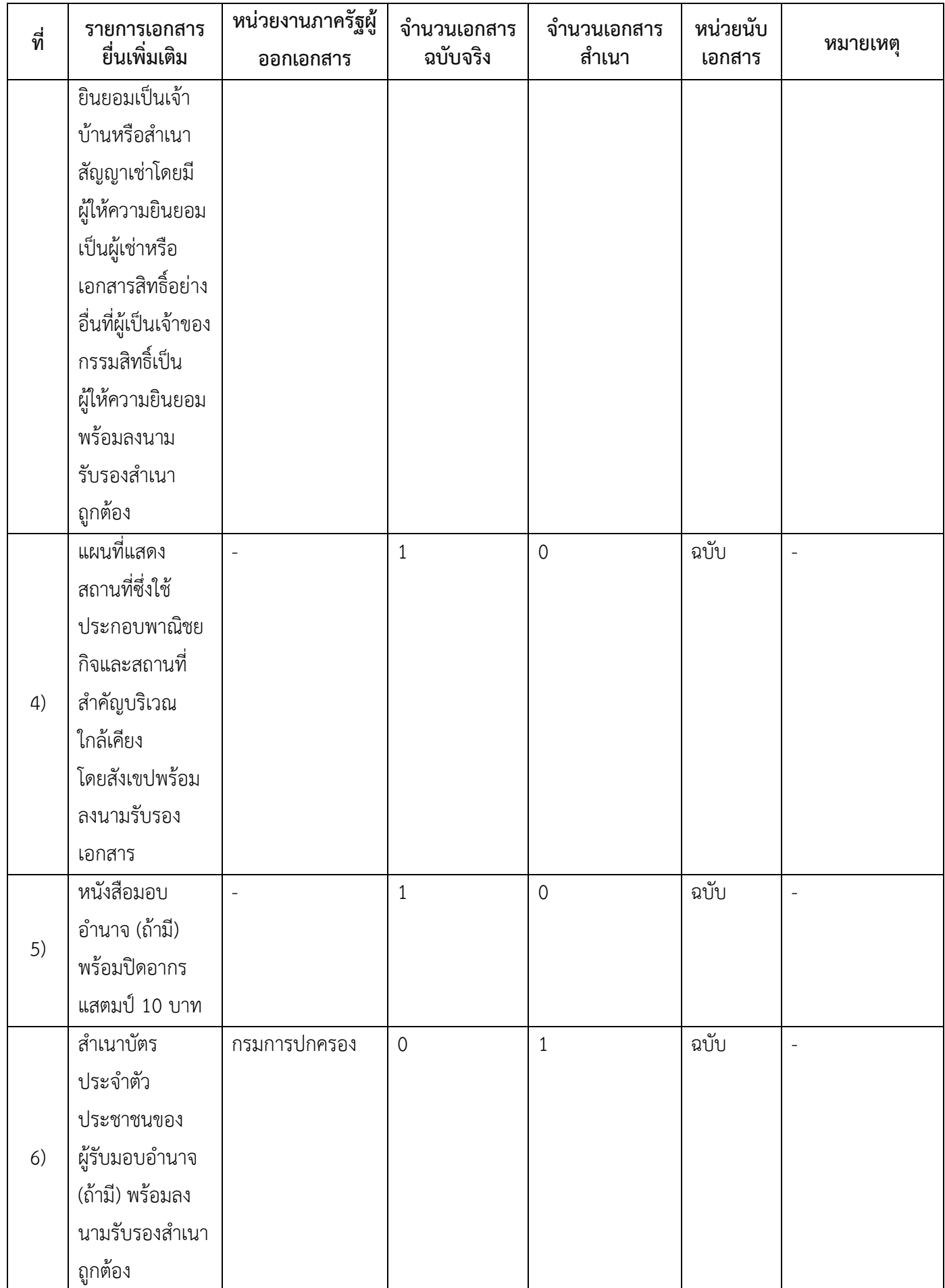

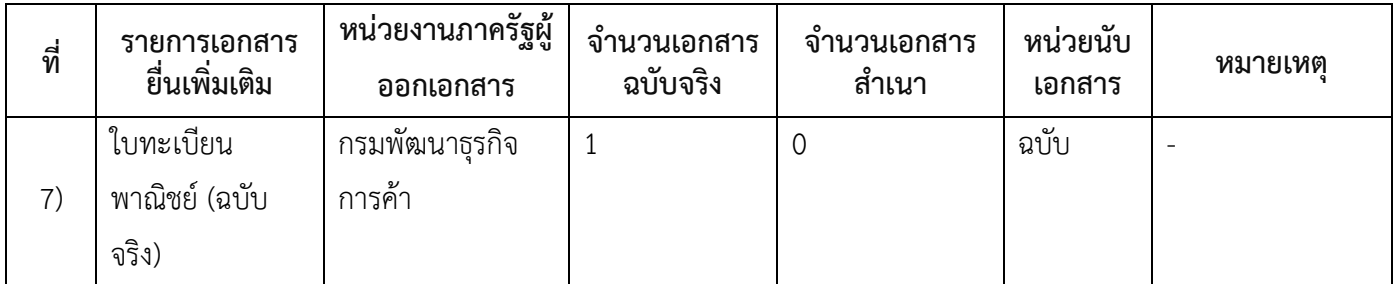

#### **16. ค่าธรรมเนียม**

- 1) **ค่าธรรมเนียม (ครั้งละ) ค่าธรรมเนียม** 20 บาท **หมายเหตุ** *-*
- 2) **ค่าธรรมเนียมคัดส าเนาเอกสาร (ชุดละ) ค่าธรรมเนียม** 30 บาท **หมายเหตุ** *-*

#### **17. ช่องทางการร้องเรียน**

1) **ช่องทางการร้องเรียน** สำนักปลัด องค์การบริหารส่วนตำบลศรีสงคราม อำเภอศรีสงคราม จังหวัดนครพนม *หมายเหตุ( หมู่ที่ 9 บ้านปฏิรูป ต าบลศรีสงคราม อ าเภอศรีสงคราม จังหวัดนครพนม 48120 /โทร,โทรสาร 042- 599496 / เว็บไซต์* [www.srisongkhramlocal.go.th](http://www.srisongkhramlocal.go.th/)

## **18. ตัวอย่างแบบฟอร์ม ตัวอย่าง และคู่มือการกรอก**

1) คู่มือการกรอกเอกสาร

#### **19. หมายเหตุ**

*-*

-